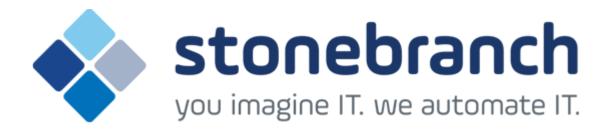

# **Opswise Controller 5.2.0**

## **Maintenance**

© 2015 by Stonebranch, Inc. All Rights Reserved.

# **Opswise Controller 5.2.0 Maintenance**

- Introduction
- Product Packaging
  - Versioning
  - Packaging Methods
- Package Maintenance Levels
  - Release 5.2.0.5 January 22, 2015
  - Release 5.2.0.4 December 2, 2014
  - Release 5.2.0.3 June 30, 2014
  - Release 5.2.0.2 April 17, 2014
  - Release 5.2.0.1 February 28, 2014
  - Release 5.2.0.0 February 3, 2014

#### Introduction

Stonebranch provides product maintenance in the form of updated product installation packages. This document lists the product installation package maintenance history for Opswise Controller 5.2.0.

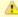

#### Note

You only can install a maintenance package to a product installation of the same version, release, and modification levels (see Versioning, below).

For example, you can install a 5.2.0.3 maintenance package to a 5.2.0.x installation, but you cannot install a 5.2.0.3 maintenance package to a 5.1.0.x installation.

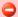

**Exception for Opswise Controller 5.2.0 only** 

You can use the 5.2.0.x maintenance release of Opswise Controller to apply maintenance to any Opswise Controller 5.1.1.x release. You do not have to perform an upgrade.

## **Product Packaging**

A package maintenance level is incremented when the package changes or the package installation changes.

Stonebranch changes product version, release, or modification identifiers at its discretion when it deems an appropriate number of enhancements or capabilities have been introduced to warrant the change.

## Versioning

Package version numbers are comprised of four numeric identifiers: version, release, modification level, and maintenance level.

For example, for Opswise Controller 5.2.0.0:

- 5 = Version 5
- 2 = Release 2
- 0 = Modification Level 0
- 0 = Maintenance Level 0

## **Packaging Methods**

The Opswise Controller 5.2.0 packages are provided in formats appropriate for the target platforms.

See Installation, Upgrade, and Applying Maintenance for information on installing, upgrading, and applying maintenance to the Opswise Controller.

## **Package Maintenance Levels**

This section identifies the changes included in Opswise Controller 5.2.0.

### Release 5.2.0.5 - January 22, 2015

| Change ID | Description                                                                                                    |
|-----------|----------------------------------------------------------------------------------------------------|
| B-04698   | Change to Time Triggers using date adjustments to avoid skipping scheduled time if they are re-enabled (see also D-05426).         |
| D-04906   | Enabling an interval time trigger with restricted start time > end time does not schedule the trigger for the current day.         |
| D-05118   | Enabled trigger fires on same day of removed Custom Day from list of dates.                                                        |
| D-05414   | Timer for enabled Trigger is not canceled if Calendar/Custom Day update results in Trigger not having a next scheduled time.       |
| D-05415   | Time Trigger with Date Adjustment = Plus skips qualifying times.                                                                   |
| D-05416   | "Ops.OMS.Input.Msg.Processor" warning about "startTransaction called when already in a transaction."                               |
| D-05418   | Time Trigger with Date Adjustment = Less does not resolve next scheduled time when Adjustment Amount > 1.                          |
| D-05426   | Time Trigger with Date Adjustment = Plus may skip if the trigger is automatically re-enabled due to change in Trigger or Calendar. |
| D-05446   | Time Trigger with Date Qualifier = Custom Period and Date Adjustment = Less skips the current period.                              |
| D-05447   | Time Trigger with Date Adjective = 1st and Date Noun = list of Custom Days does not work beyond current year.                      |

| D-05464 | Do Not Trigger restriction not working for Time Trigger with Date Adjustment. |
|---------|-------------------------------------------------------------------------------|
|---------|-------------------------------------------------------------------------------|

# Release 5.2.0.4 - December 2, 2014

| Change ID | Description                                                                                              |
|-----------|----------------------------------------------------------------------------------------------------|
| D-05308   | Resources not returned if task instances skipped due to "Runtime" run criteria.                          |
| D-04936   | Workflow remains in Running/Problems status after problem jobs have been Finished.                       |
| D-05363   | Workflow stuck in Running status and Workflow Monitor showing tasks with no status after purge on MySQL. |

# Release 5.2.0.3 - June 30, 2014

| Change ID | Description                                                                               |
|-----------|-------------------------------------------------------------------------------------------|
| B-03436   | Validate New Jobname field in z/OS task.                                                  |
| B-04363   | Add ability to auto-retry based on specific exit codes.                                   |
| B-04364   | Auto clean-up for override JCL library.                                                   |
| B-04539   | Add ability to turn off workflow task instance permission inheritance.                    |
| B-04562   | Add property to truncate member names in the z/OS task JCL reference to eight characters. |
| B-04566   | Add unique index on ops_exec table to improve workflow task instance performance.         |
| D-04040   | Trigger Skip Count should not be restored from previous version.                          |
| D-04384   | Workflow remains in Running status when the last task is aborted.                         |
| D-04446   | Cannot resume passive node when Start Server Paused Opswise Property is set to true.      |
| D-04453   | OMS servers are not marked disconnected when Controller starts up paused.                 |

# Release 5.2.0.2 - April 17, 2014

| Change ID | Description                                                                                                    |
|-----------|----------------------------------------------------------------------------------------------------|
| B-03846   | Restart steps must be selected multiple times on z/OS task if abend occurs in any step except the last one.      |
| B-04181   | Add ability to auto-restart from a specific step based on failing step and condition code.                       |
| B-04183   | Add ability to store UDM files in the Script Library.                                                            |
| D-03520   | Retrieve Output command can overwrite existing "good" output with "bad" output in some situations.               |
| D-03996   | "Last <custom day=""> of Year" not working for Custom Day (list of dates) if no dates for current year.</custom> |

| D-04289 | If a task defined with an Agent variable goes into Undeliverable status, it will not transition to Running status until a Message Hub connection goes online - even if the Agent comes online (via OMS). |
|---------|----------------------------------------------------------------------------------------------------|
| D-04291 | Tasks launched on an OMS server's Agents can get stuck in Undeliverable status.                                                                                                    |
| D-04311 | Oracle queries on the Activity table are slow for users with permissions granted by name wildcards.                                                                                                    |
| D-04314 | Info messages not sent for ops-change-user-password and ops-change-credentials-password CLI commands.                                                                                                    |
| D-04316 | Database deadlock can occur when updating the ops_task.exec_counter column.                                                                                                    |
| D-04319 | Java deadlock when workflow Skipped during conditional skip path processing.                                                                                                    |
| D-04343 | Time Trigger with an absolute time during DST gap has incorrect next scheduled time after DST starts.                                                                                                    |
| D-04344 | A task defined with an Agent variable coming out of Undeliverable status will not evaluate built-in Agent variables.                                                                                     |
| D-04354 | Skip processing should only check if the workflow is running if there are no inherited dependencies.                                                                                                    |
| D-04397 | File Monitor tasks should only be marked continuous when used by a File Monitor trigger.                                                                                                    |

# Release 5.2.0.1 - February 28, 2014

| Change ID | Description                                                                                                    |
|-----------|----------------------------------------------------------------------------------------------------|
| B-03611   | Provide RESTful Web Service API for querying the list of triggers given some criteria.                                                               |
| B-04141   | Provide RESTful Web Service API for changing a user's password.                                                                                      |
| B-04169   | Add additional information in audit entry to indicate when Force Finish command issued with Halt option.                                             |
| B-04182   | Add ability to unskip a task instance using the Run Task Instance Command system operation (task-level and step-level actions).                      |
| B-04194   | Provide RESTful Web Service API for querying the list of tasks given some criteria.                                                                  |
| B-04196   | Provide RESTful Web Service API for changing runtime password on Credentials.                                                                        |
| B-04202   | Provide CLI for changing runtime password on Credentials.                                                                                            |
| B-04203   | Provide CLI for changing a user's password.                                                                                                    |
| D-04240   | Updating task instance from stale form (with old status) can result in update erroneously changing status.                                           |
| D-04241   | For a custom day, if you check "Holiday", then check "Period" (which hides "Holiday"), and save, the custom day Period will be treated as a Holiday. |
| D-04255   | The event checking for execs to run when an agent becomes active can interfere with the Force Finish command.                                        |
| D-04273   | Controller - OMS message processing not handling String arrays properly.                                                                             |

# Release 5.2.0.0 - February 3, 2014

| Change ID |
|-----------|
|-----------|

| B-02984 | Add Trigger on Existence option to the Create monitor type for File Monitor tasks.                                                                                                   |
|---------|----------------------------------------------------------------------------------------------------|
| B-03183 | Add Force Finish (Halt) command that provides the ability to force finish a task instance without releasing successor task instances in a workflow (or matching task monitors).      |
| B-03195 | Add support for controlling access to Global Variables through Opswise Permissions.                                                                                                  |
| B-03645 | Remove "Delete" option from pop-up window when selecting a reference item (for example, selecting an Agent for a task.                                                               |
| B-03849 | Controller integration with OMS Server.                                                                                                    |
| B-03860 | Add support for controlling access to Virtual Resources through Opswise Permissions.                                                                                                 |
| B-03869 | Add System Operation support for the Run Task Instance Command operation type.                                                                                                    |
| B-03877 | Prohibit deleting an Agent if referenced by Task definition.                                                                                                    |
| B-03986 | At the workflow level, add ability to specify z/OS Step Actions based on z/OS step condition codes.                                                                                  |
| B-03987 | At the workflow dependency Conditions level, add support for defining dependency conditions based on z/OS step completion codes which are processed immediately after each step end. |
| B-03989 | Update the packaged JDBC drivers for all supported databases.                                                                                                    |
| B-04037 | Use dedicated table for virtual resource persisted events.                                                                                                    |
| B-04050 | Optimize conditional path processing by reducing transaction size when a large number of dependency conditions are being satisfied/skipped.                                          |
| B-04071 | Add new task instance command that will clear all dependencies (predecessors, resources, exclusive) allowing the task instance to start immediately.                                 |
| D-04126 | List Qualifying Times not listing correct times for Time Triggers using "Less" Adjustment Amount with a simple Special Restriction.                                                  |
| D-04166 | Java deadlock can occur during skip path processing.                                                                                                    |

#### **Prior Maintenance**

In addition to the above changes, see Opswise Automation Center Controller 5.1.1 Maintenance for changes previously included in 5.1.1 maintenance releases that also are included in the 5.2.0 releases.